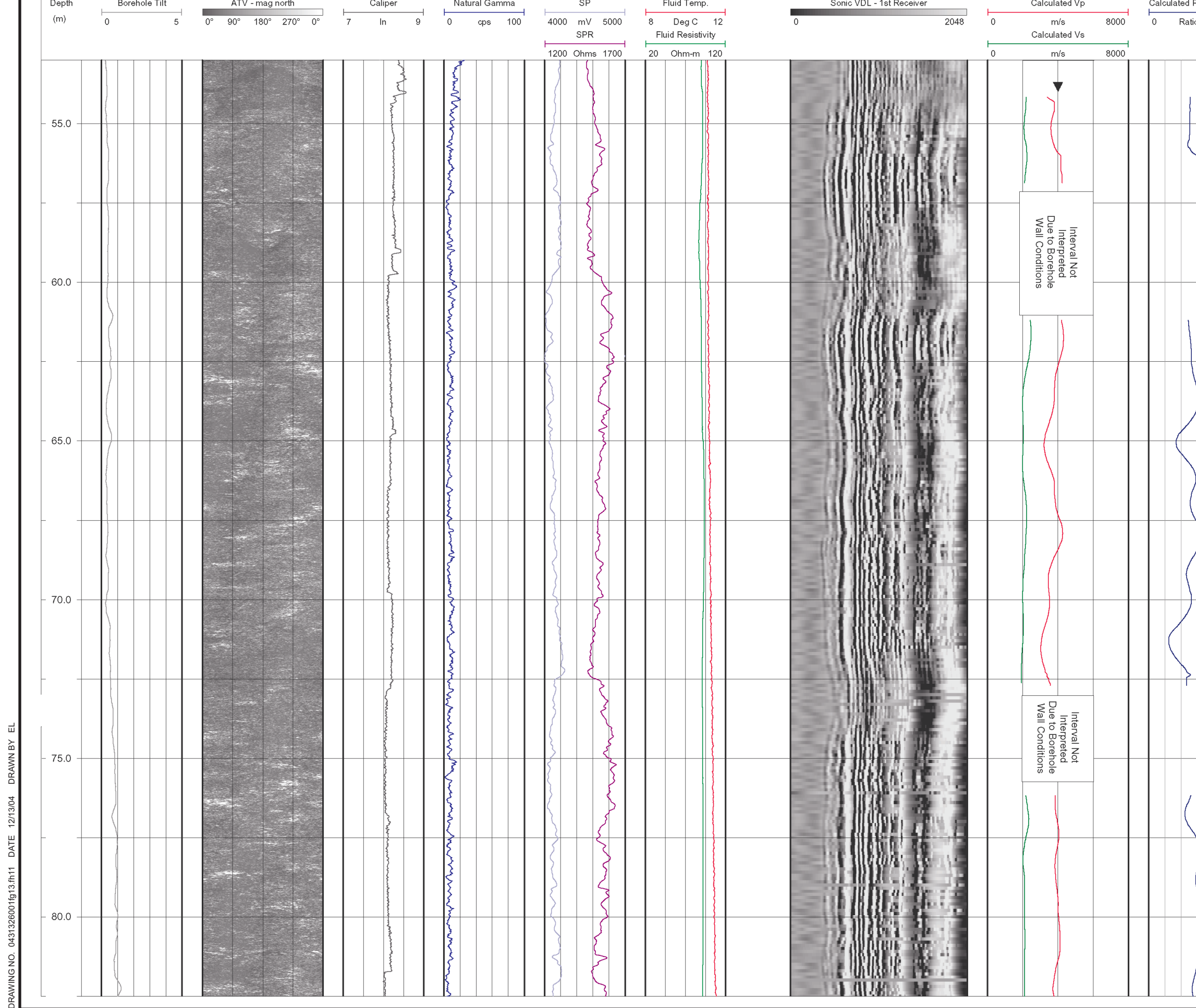

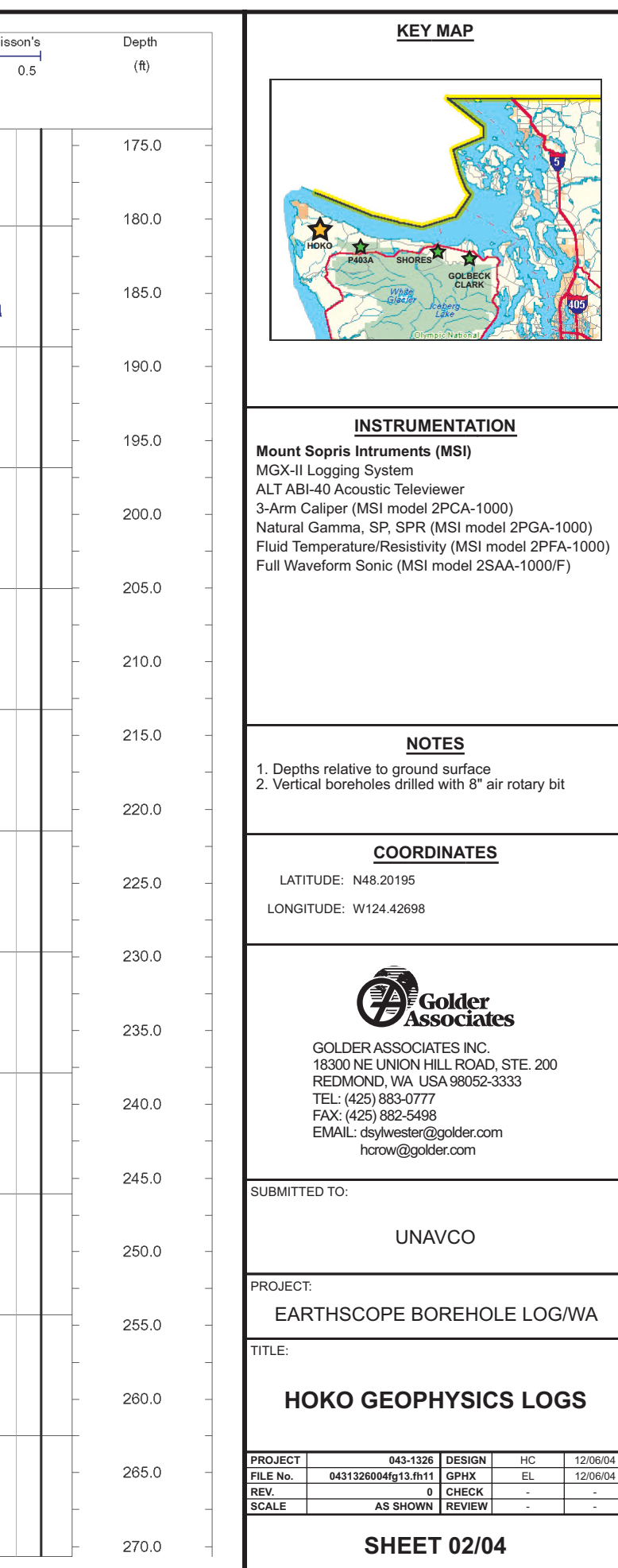

## **ENTATION** (MSI) ewer newer<br>|2PCA-1000)<br>|(MSI model 2PGA-1000)<br>|xity (MSI model 2PFA-1000)<br>| model 2SAA-1000/F) <u>TES</u> d surface<br>d with 8" air rotary bit <u>DINATES</u>

<del>l</del>older<br>sociates

ATES INC.<br>HILL ROAD, STE. 200<br>ISA 98052-3333 ,<br>)golder.com der.com

**NCO** 

OREHOLE LOG/WA